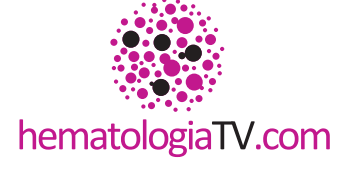

Si ya está registrado, sus credenciales siguen siendo válidas

K

Acceda a www.hematologiaTV.com regístrese y participe en este evento

# **Actualización** en el abordaje de la LLC Leucemia Linfocítica Crónica

Secretaría técnica

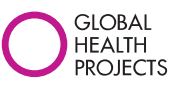

Teléfono de Información y Atención al Usuario: 911 190 600

Horario Atención de Lunes a Viernes: 9,00 - 20,00 h. Consultas on-line: info@hematologiaTV.com

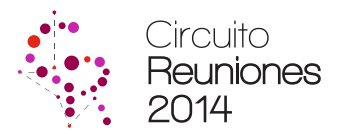

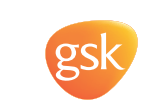

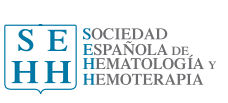

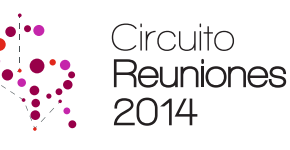

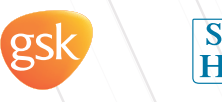

hematologiaTV.com

SE SOCIEDAD<br>HEMATOLOGÍA Y<br>HH HEMATOLOGÍA Y

⊕

 $\hat{\mathbf{\Phi}}$ 

# Actualización en el abordaje de la LLC

hematologiaTV.com

♠

⊕

 $\bigoplus$ 

 $\bigoplus$ 

**GSK pone a disposición de los hematólogos españoles unidos en su interés en el manejo de los pacientes con Leucemia Linfocítica Crónica una plataforma digital a través de la cual podrán mantener actualizados sus conocimientos clínicos en esta patología.**

#### **Contenido de las actividades 2014:**

Las reuniones dedicadas a la actualización en el abordaje de la LLC contarán con un temario específico impartido por reconocidos profesionales en el área de la Hematología. Los contenidos principales son:

-Etiología y factores pronósticos de la LLC

- Papel de los nuevos Ac Monoclonales en la LLC doble refractaria
- Perfil del paciente con LLC doble refractaria

Hematologiatv.com, en su entrada a la plataforma de LLC, ofrece al posibilidad de acceder a los contenidos de las reuniones pudiéndose descargar las presentaciones así como información específica de cada ponente.

## **Programa de actividades 2014:**

Las reuniones dedicadas a la **actualización en el abordaje de la LLC** se celebrarán de forma presencial entre los meses de septiembre y octubre de 2014 en siete puntos diferentes de España y se retransmitirán a su vez vía streaming en la plataforma **www.hematologiatv.com** en directo.

⊕

 $\spadesuit$ 

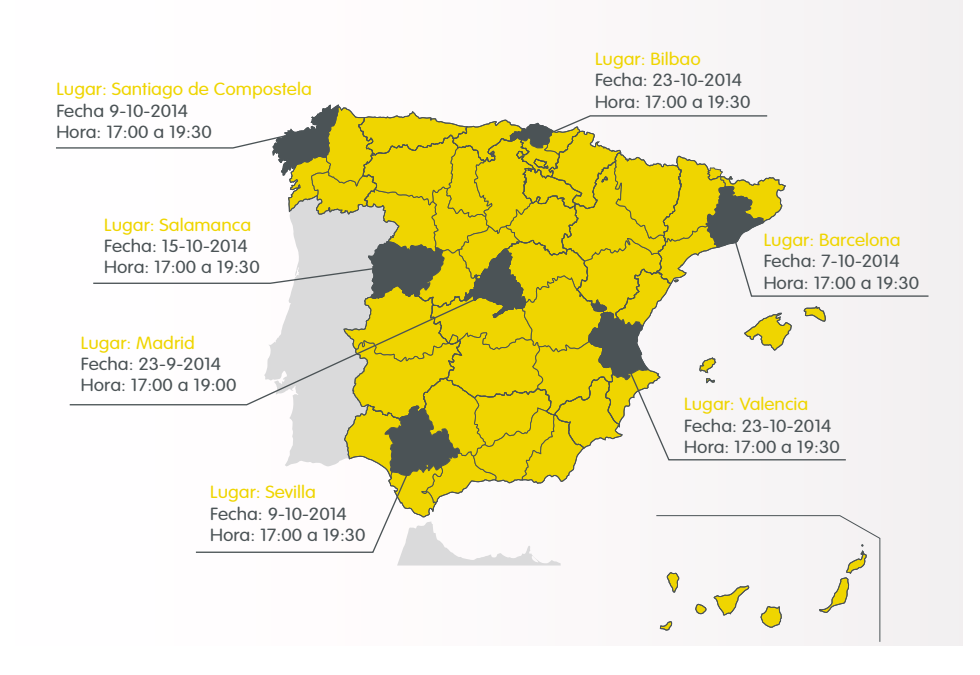

 $\mathbf{r}$ Actualizaci<br>en el algeri<br>... in LLC O.  $\zeta_2$  and

Solicite su invitación al delgado de GSK para poder asistir presencialmente a estos talleres.

### **Registro on-line:**

Una vez registrado y dado de alta en la caja de login salud.gsk, la plataforma **www.hematologiatv.com** le ofrece la posibilidad de acceder a los **talleres on-line de LLC.** Para ello tendrá simplemente que pinchar en la parte **LLC.**